## **Projektbericht "Autonomer Fußballroboter"**

Das Projekt "Autonomer Fußballroboter" wurde im Rahmen eines Projektes am Schülerforschungszentrum Xenoplex im laufenden Schuljahr 2019/2020 umgesetzt. Dieses Projekt richtete sich an Schülerinnen und Schüler ab der 7. Klasse, die bereits über Erfahrungen aus der Grundlagen- und Fortgeschrittenengruppe der fischertechnik Robotik AG verfügen und mit fischertechnik-Mikrocontrollern und deren Programmierung vertraut waren. Es sollte für die Interessierten ein Übergang von der Programmierung einer visuellen Sprache wie "Robopro" aus der fischertechnik-Welt zu einer textbasierten Programmierung mit C++ aus der Arduinoumgebung ermöglicht werden.

Dank der Förderung durch den VDE war es uns möglich, den Mikrocontroller ftduino und weitere benötigte Materialien zu beschaffen und einzusetzen. Der ftduino verbindet die fischertechnik-Welt mit dem Entwicklungssystem des Arduino, d.h. die Nutzer programmieren textbasiert auf einem PC, laden das Programm auf den ftduino und steuern damit aber die gewohnten fischertechnik-Komponenten an.

Ein solides Grundwissen über Sensoren, Aktoren und die Programmierung mit Robopro war bei den Schülern vorhanden, auf dem aufgebaut wurde. So ging es vor allem um eine Art Übersetzung des vorhandenen Wissens und um das Erlangen des Verständnisses, wie ein Ihnen bekannter Befehl in der neuen Umgebung umgesetzt wird. Ergänzend kamen neue Befehlsstrukturen und Programmierkonzepte zum Einsatz, die mit fischertechnik so nicht umgesetzt werden können. Hier nun ein Beispiel der visuellen Sprache "Robopro", das dafür sorgt, dass eine Lampe immer abwechselnd für eine Sekunde leuchtet und dann wieder ausgeht:

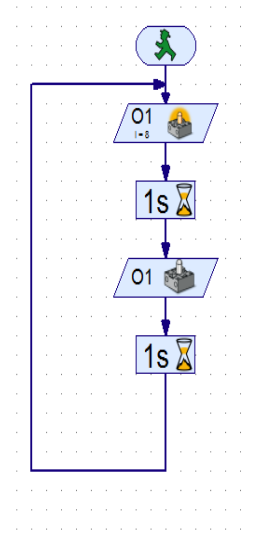

*Abbildung 1: Robopro Programm "Lampe blinkt"*

Und hier das Gegenbeispiel aus der Arduino-Entwicklungsumgebung:

```
void setup() {
// bei diesem Sketch ist keine Verbindung zum Serial Monitor nötig.
\mathcal{V}void loop()//schalte interne LED ein
 digitalWrite (LED BUILTIN, HIGH);
 delay (1000);
 //schalte interne LED aus
 digitalWrite(LED BUILTIN, LOW);
 delay (1000);
\mathcal{V}
```
*Abbildung 2: Arduino Programm "Lampe blinkt"*

Der Unterschied ist schnell erkennbar und erfordert von den engagierten Schülern ein Umdenken.

Das Projekt ist in drei Phasen gegliedert:

- Bau einer Testumgebung mit dem ftduino, Auslesen der Sensoren und Ansteuern der Motoren
- Bau eines Roboters mit fischertechnik-Bausteinen und mit einer Steuereinheit ftduino
- Erstellung des Programms zum autonomen Fahren des Roboters

Zu Beginn erhielten die Schüler eine Einweisung in die Entwicklungsumgebung und deren Nutzung. Anhand von ersten Beispielen wurden spielerisch die ersten Erfahrungen gemacht.

Die Schüler sollten sich selbständig in Teams die neue Umgebung aneignen. Dabei stießen sie auf viele Herausforderungen, die aber in der Diskussion mit allen genutzt wurden, um voneinander zu lernen. Jeder Fehler war nur eine weitere Möglichkeit des Lernens. Dieses Vorgehen könnte in dieser Form nicht in den Unterricht eingebaut werden, weil die Zeit meist nicht ausreichen würde.

## *Bau einer Testumgebung*

Zu Beginn sprachen die Schüler die einzelnen nötigen Komponenten wie bspw. Motoren, Ultraschall-, Kompass- und Infrarotsensoren sowie Taster an, um den Roboter zu starten. Sie mussten dabei auch den sogenannten I²C-Bus, den fischertechnik anbietet, adressieren, die Werte auslesen und verarbeiten lernen, da der IR-Sensor und der Kompass-Sensor nur darüber ansteuerbar sind.

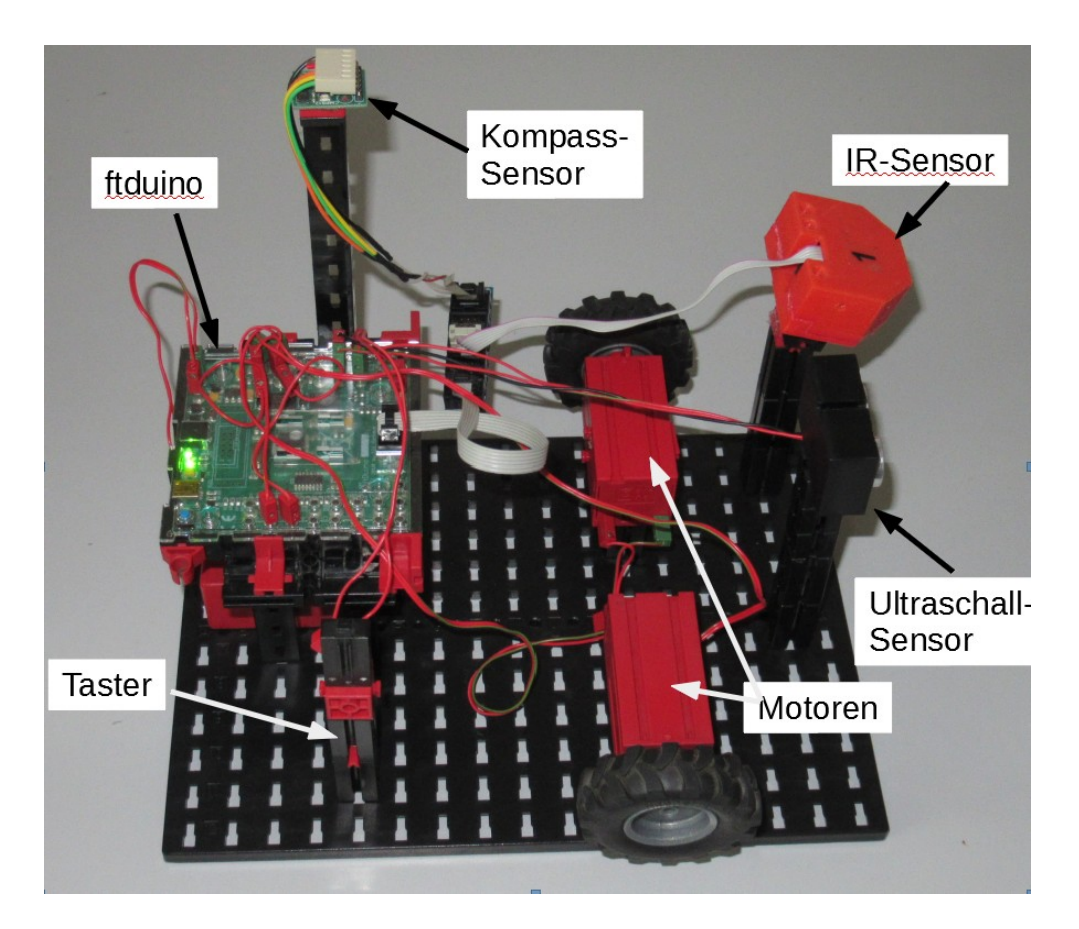

*Abbildung 3: Bau einer ftduino-Testumgebung mit Sensoren und Motoren*

Mit der Nutzung einer Testumgebung konnten die Schüler schnell erste Erfahrungen sammeln, ohne nachher bei einem Fußballroboter ständig etwas umzubauen.

## *Bau eines Fußballroboters*

Der Bau des Roboters fügte sich als nächsten Schritt ein. Dabei konnten die Schüler auf ihre Erfahrungen aus den vorangegangen Jahren zurückgreifen. Anschließend wurden die ersten Fahrmanöver für den Roboter programmiert und immer wieder nachjustiert. Er sollte schließlich am Ende autonom dem Ball folgen und ihn in das richtige Tor schießen.

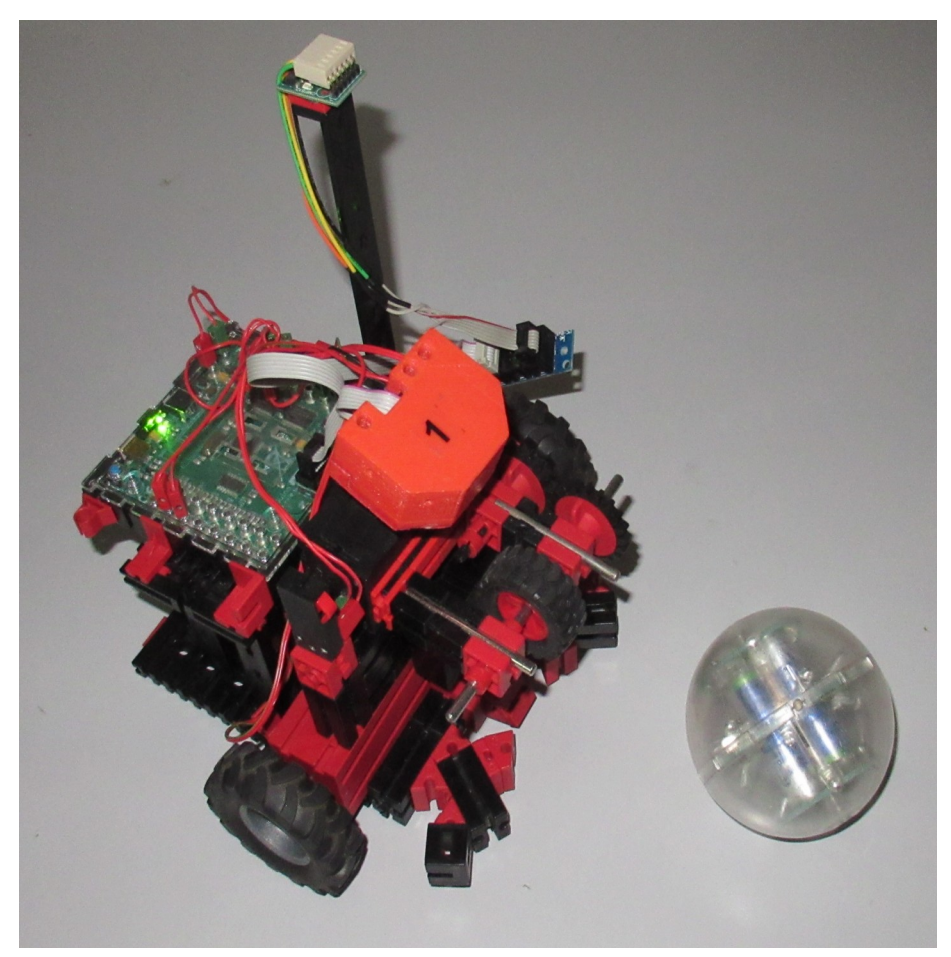

*Abbildung 4: Bau eines autonomen ftduino-Fußballroboters*

## *Erstellung des Programms*

Die Schüler übertrugen allmählich die bereits in "Robopro" geschriebenen Programme in die neue Arduino-Entwicklungsumgebung. Dabei mussten einzelne fischertechnik-Komponenten neu programmiert werden. Vor allem war die Logik und Abfolge der Programmierung neu zu denken.

Aber es gab auch neue Methoden, die zum Einsatz kamen. Die Schüler konnten bspw. die aktuellen Messwerte der Sensoren auswerten und daraus Rückschlüsse auf das Fahrverhalten des Roboters schließen. Dies erlaubte eine einfachere Fehlersuche und Neuprogrammierung. Sie lernten außerdem wie wichtig sauberes Programmieren, Dokumentieren und das Einfügen von Kommentaren in das Programm gerade auch für die spätere Nutzung ist.

Im weiteren Verlauf des Projektes wollen wir tiefer in die Programmierung von objektorientierten Programmiersprachen einsteigen und die Programmstrukturen bspw. durch die Nutzung von Klassen, Objekten und Vererbung besser strukturieren und vereinfachen. Dann sollen auch weitere Komponenten genutzt werden und die Programme weiter verfeinert werden.